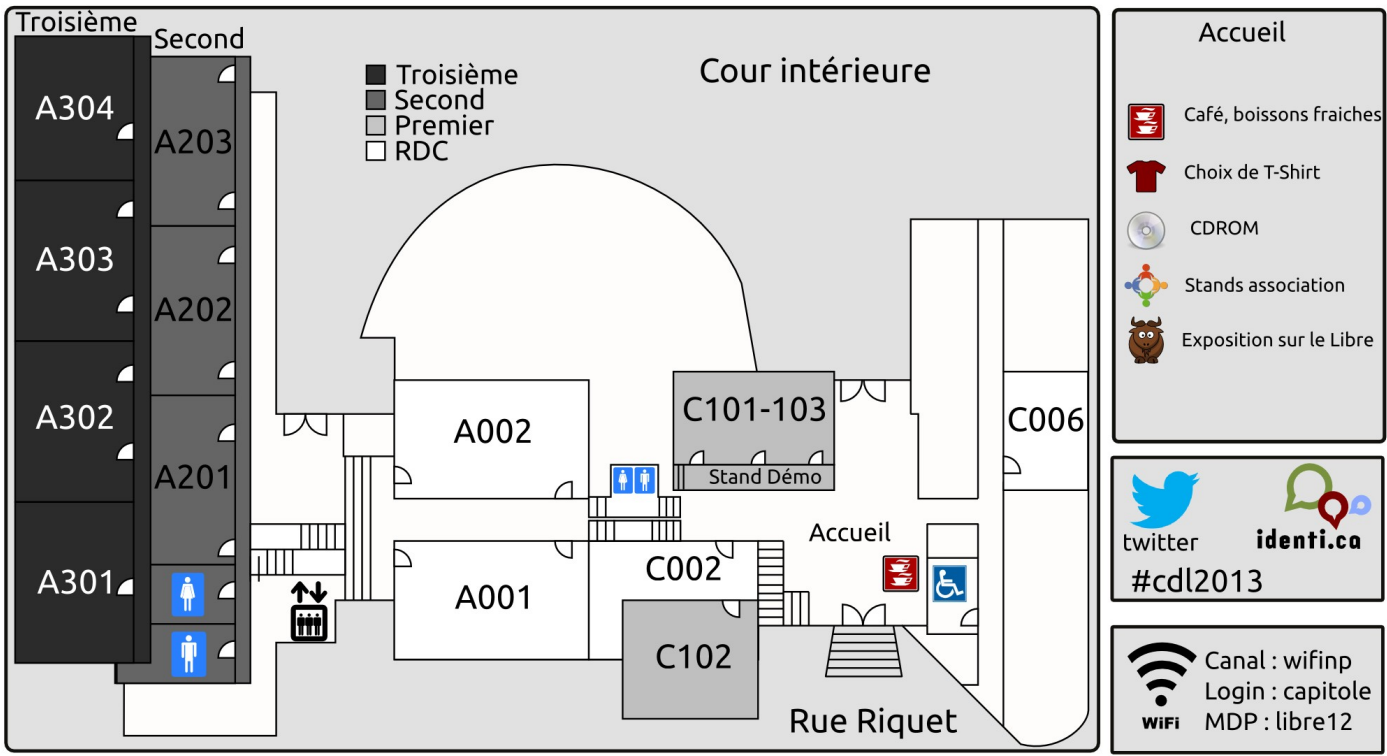

Aidez nous à améliorer Capitole du Libre avec ce sondage : 2013.capitoledulibre.org/questionnaire

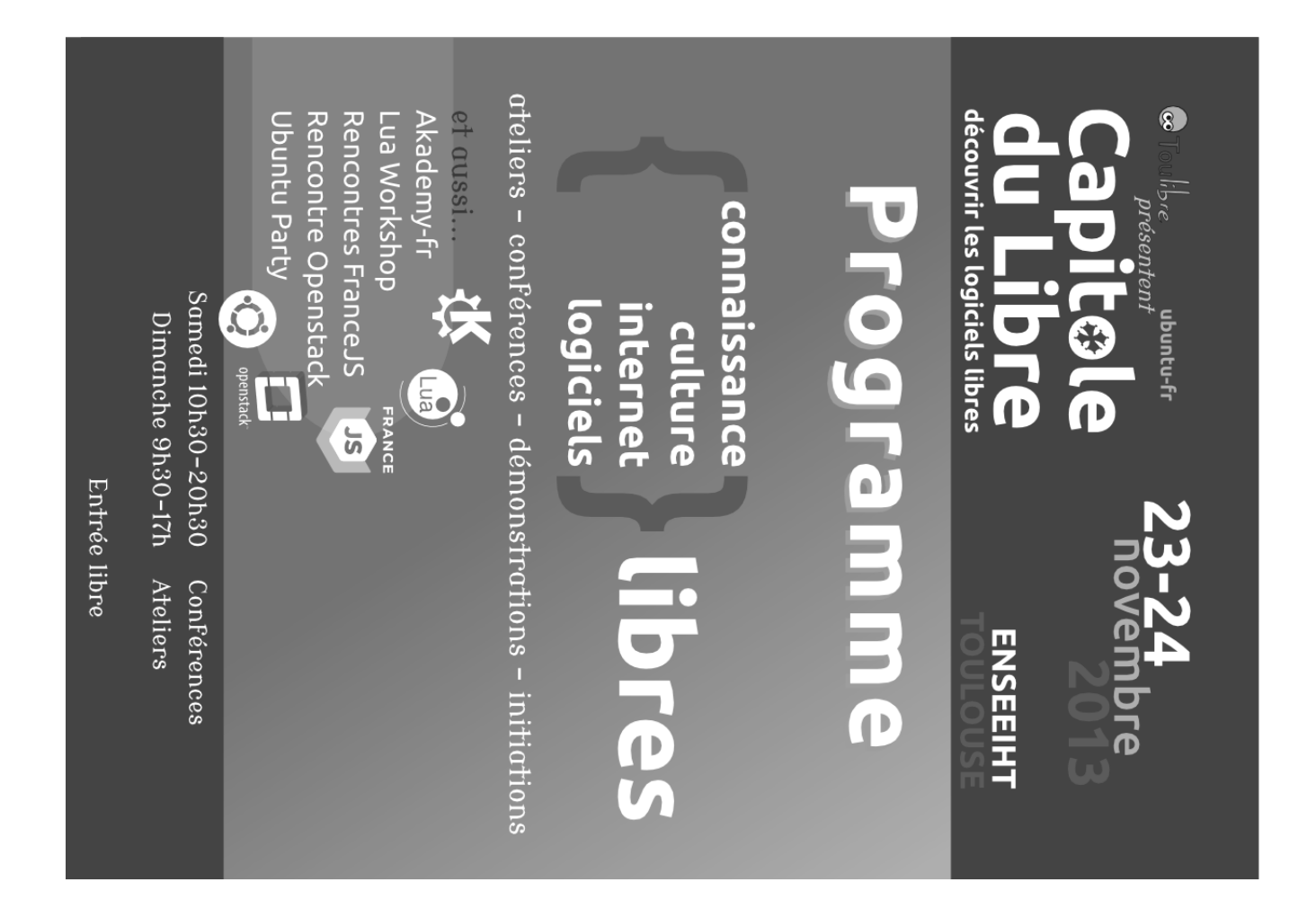

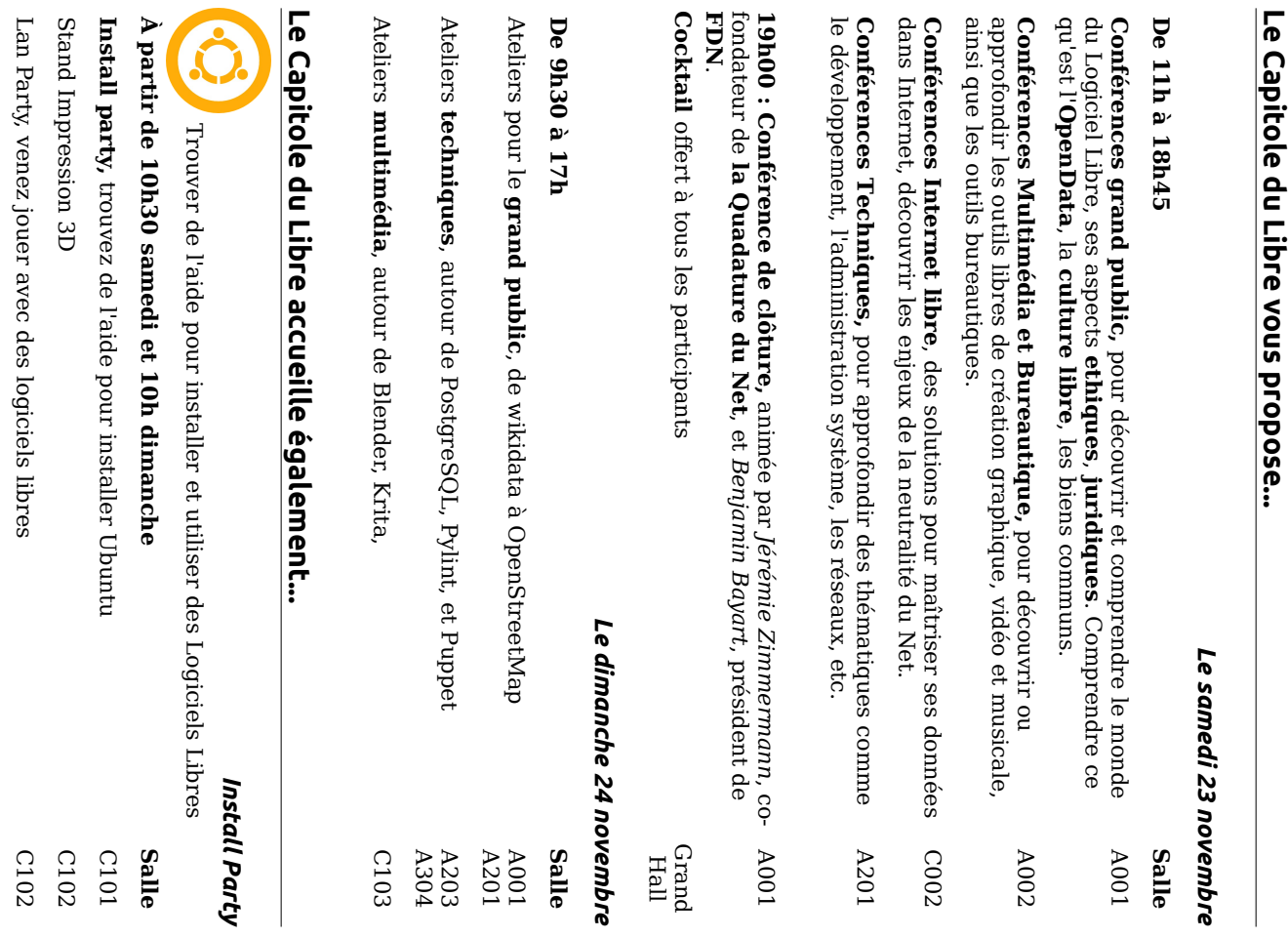

# Install Party, FranceJS, LUA, Openstack - Dimanche 25 novembre

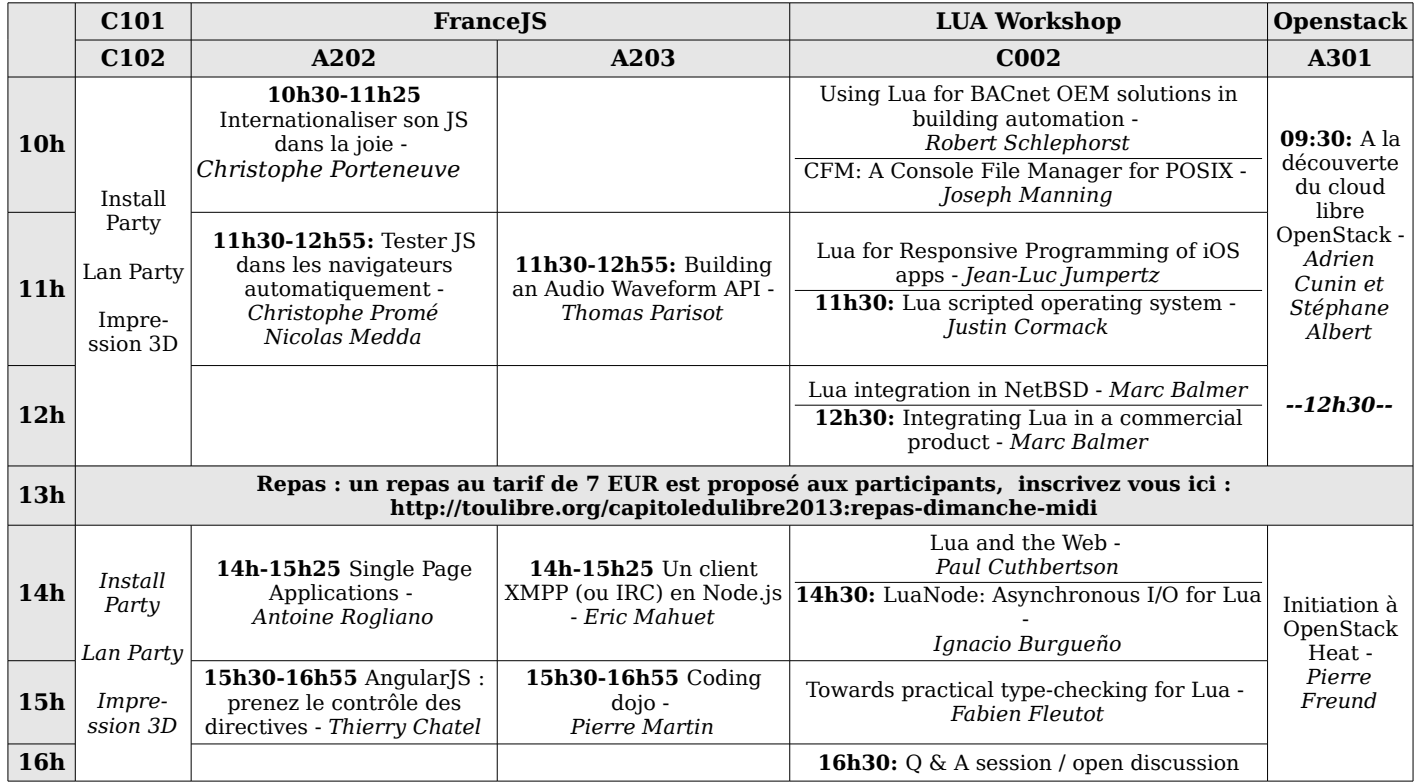

### Capitole du Libre - Samedi 23 novembre 2013

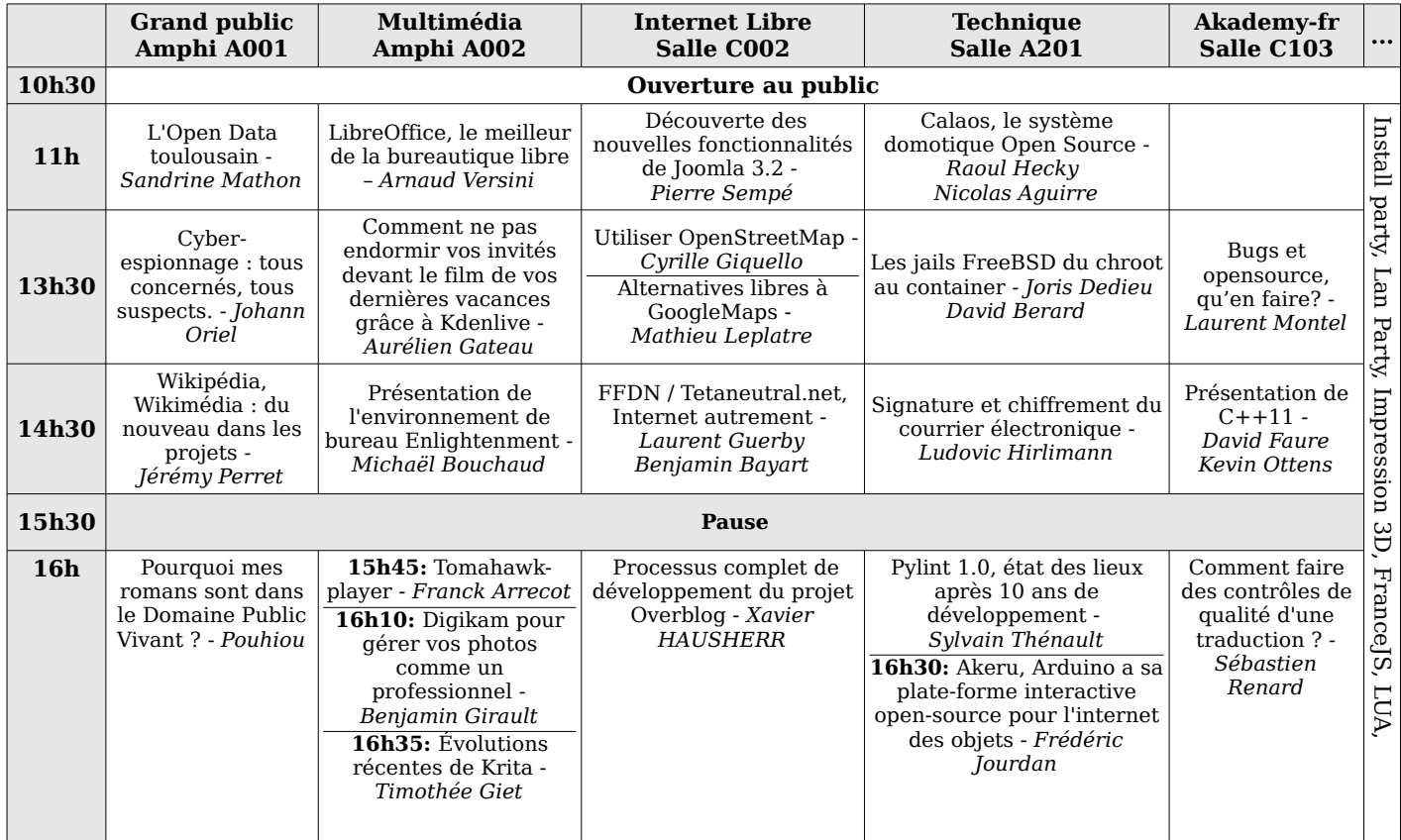

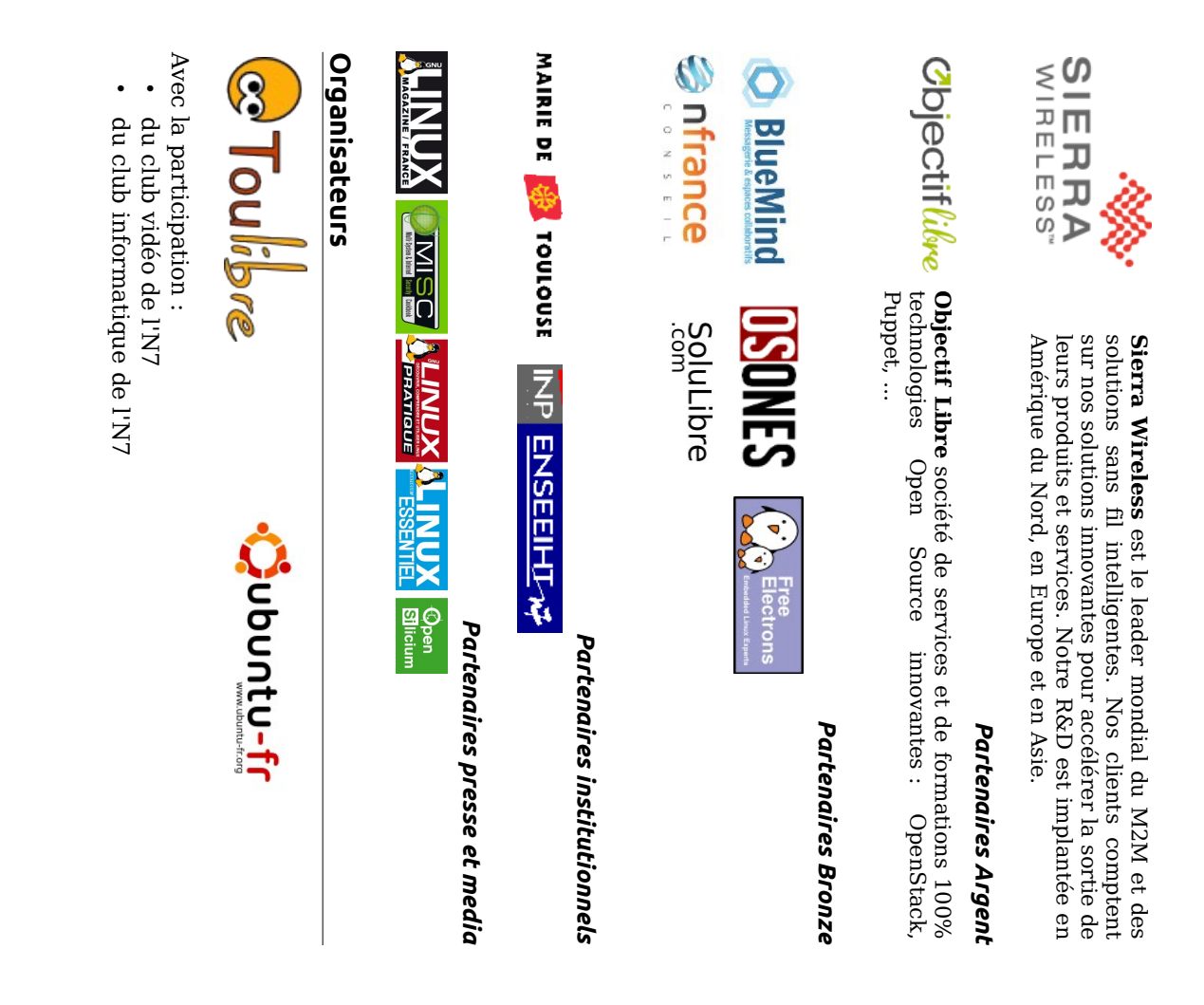

# Capitole du Libre – Dimanche 24 novembre 2013

Inscription sur http://2013.capitoledulibre.org/programme/ateliers.html ou auprès de l'accueil.

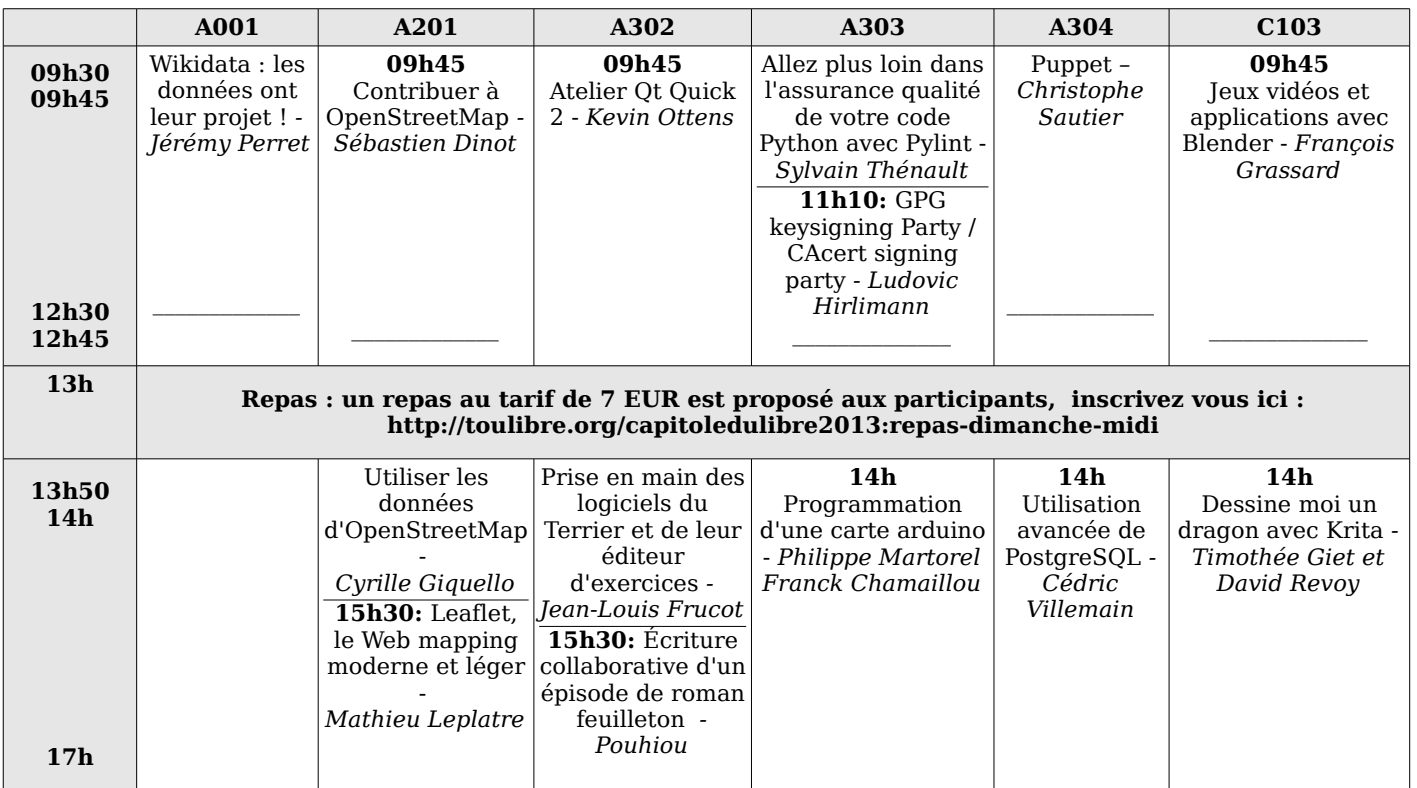

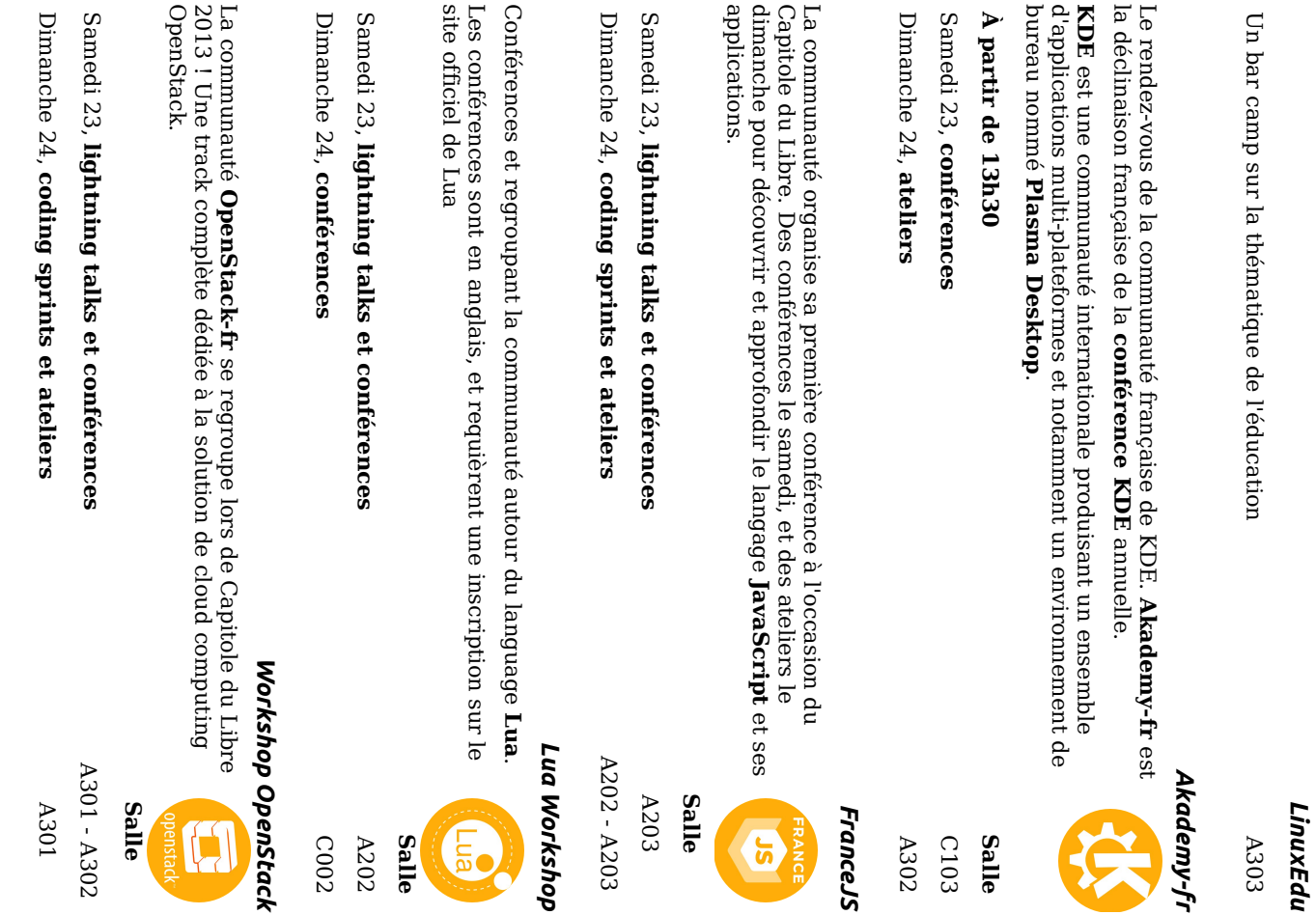

### Capitole du Libre – Samedi 23 novembre 2013

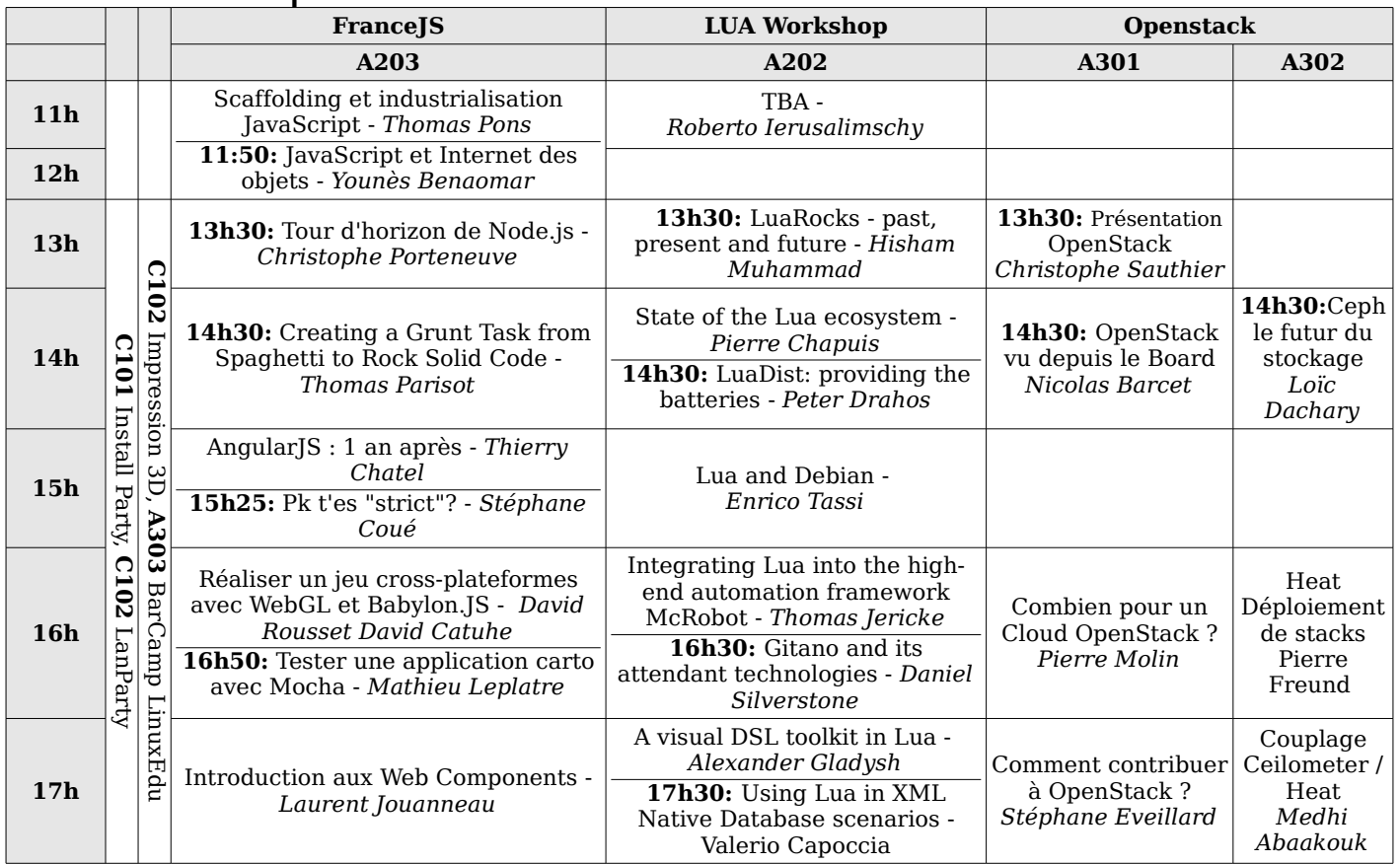

**OpenStreetMap**<br>association loi 19 organisation à but non lucratif qui se<br>consacre à la promotion de l'ouverture, de développeurs et utilisateurs du libre pour d'esprit. Il vise à diffuser le logiciel libre commun est le logiciel libre et son état géométrie variable dont le dénominateur aupres du grand public, des professionnels démocratisation et de la diffusion du ainsi S'appuyant sur des outils de médiation<br>qui ont fait leurs preuves, offrir le web. Elle est également porteuse<br>de logiciels libres tels que **Firefox** ou  $\overline{g}$ Le groupe LinuxEdu est un collectif de public. http://www.framasoft.net/ et à le faire connaître auprès du plus large logiciel libre et des standards ouverts Depuis 1996 un acteur majeur de la<br>Depuis 1996 un acteur majeur de la nationales, qui agissent sur le libre à leur niveau ou sur un domaine particulier. Le Capitole du Libre est l'occasion de rencontrer des organisations, locales ou Village associatif Pyrenées met en scène le passionnés, Science Animation Midil'investissement de promotion du projet OpenStreetMap.<br>http://openstreetmap.fr/ **Thunderbird**. https://www.mozilla.org/ l'innovation et des possibilités que peut professeurs, Issu du monde éducatif, **Framasoft** est un<br>réseau de sites web collaboratifs à trancophone. *https://www.april.org/* 'education. http://linuxedu.tetaneutral.net aes Fondation dne sur institutions 1901 dont le but est la **OpenStreetMap France** responsables France pr Mozilla **Science Animation** leurs membres cans créativité Framasoft est une savoir et ext une LinuxÉdu I espace reseaux, Mozilla April ው<br>በ

d'utilisateurs, de développeuses et de<br>développeurs de Logiciels Libres de la<br><u>développeurs</u> Le Club des Utilisateurs de Logiciels libres<br>et de gnu/linux de Toulouse et des promouvoir, développer et démocratiser<br>les Logiciels Libres http://toulibre.org q,organiser région Toulousaine. Elle a pour objet http://www.culte.org environs (CULTe) comme hébergés par la **Wikimedia Foundation** connaissance et notamment les projets Le but de Wikimedia France est de<br>soutenir en France la diffusion libre de la sous forme associative et sans but lucratif d'hébergeur internet et d'opérateur Pour promouvoir la compréhension de<br>l'Internet et de ses enjeux par un large software/hardware. http://www.tetalab.org décontracté créé en juin Le Tetalab est un hackerspace toulousain<br>créé en juin 2009, avec un cadre http://www.science-animation.org initie des rencontres originales ente le Toulibre est une association d'utilisatrices, l'utilisation de GNU/Linux et des Logiciels http://www.wikimedia.fr/ http://www.tetaneutral.net/ de ce réseau en exerçant les fonctions de décidé de devenir membre à part entière public l'association tetaneutral.net a public Libres dans tournisseur Wikimedia France - Association pour le ይተ<br>አ I encyclopédie  $\deg$  $\overline{\sigma}$ la<br>La d'acces pour monde entend actions region des p Ioulousaine *Tetaneutra* scientifique mowomord Wikipédia visant Le Culte Toulibre Tetalal

projets

internet

libre partage de la connaissance

# Partenaires

cous. tenons à ce que l'accès aux conférences et aux ateliers soit gratuit et ouvert à Le Capitole du Libre fait venir des intervenants parfois de très loin, et nous

Pour cela, nous remercions nos sponsors pour le soutien qu'ils apportent à cette manifestation. Certaines entreprises soutiennent le Capitole du Libre depuis le début ou presque : Makina Corpus, KDAB, Objectif Libre, Solulibre et Free Electrons.

# Partenaires Or

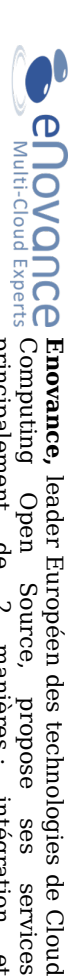

contributeurs à OpenStack. eNovance (Cloudwatt,  $24/7$  d'applications dans les plus grands clouds publics administration de cloud publics ou privés et la gestion principalement de 2 fait également parti du AWS, Google Compute manières : intégration et  $\frac{1}{2}$ Engine,<br>top 10  $\therefore$ <br>des

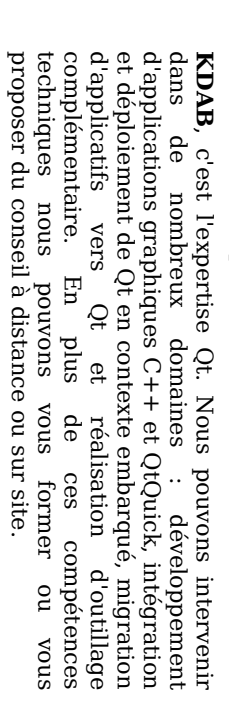

**WCD** 

et des formations de haut niveau dans les domaines de<br>l'informatique scientifique et du web sémantique, en utilisant des outils et méthodes agiles. Logilab développe des logiciels, et propose du conseil

géographiques (SIG)<br>(Business Intelligence). solutions imovantes s'appuyant exclusivement sur des domaine des portails, le particuliere en applications web complexes, dans le logiciels libres. La société a développé une expertise Makina Corpus conçoit, développe et intègre des et l'analyse traitement décisionnelle de données

**MAKINA**<br>Corpus

**Than Andor Console de jeux GNU/Linux Libre. Conçu et financé par**  $\mathbf{F}$  **and**  $\mathbf{F}$  **console de jeux GNU/Linux Libre. Conçu et financé par** possibilités aussi bien en Ouvert à toutes et à tous, il offre de nombreuses aujourd'hui l'un des rares ordinateurs européens hackables, il est produit en Allemagne et est donc la communauté des utilisateurs de consoles portables

développement.

utilisation que pour le

## Capitole du Libre - Samedi 23 novembre 2013

![](_page_5_Picture_128.jpeg)